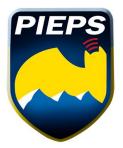

## PIEPS DSP Firmware Release 8.2

Thank you for using PIEPS Products! Every new firmware is developed to be compatible with any PIEPS DSP since 2003. Below you will see the overview of the different firmware improvements.

## PIEPS DSP | Firmware

- 2.8: Old beacon mode and Mark function optimized
- 3.1: Frequency measurement
- 4.0: Smart Transmitter
- 5.0: iProbe support, SCAN function and Self-check
- 6.2: iProbe support optimized and wattage optimized
- 8.2: TX600 Search

## SWITCHING FUNCTION TO TX 600 SEARCH

The PIEPS TX600 is a mini-transmitter for dogs and equipment that is transmitting out of the standard EN300718 and can be received with every PIEPS DSP (Version 8.2). Press the OPTIONS and SCAN buttons simultaneously while in SEARCH mode. The PIEPS DSP switches into TX600 mode and indicates the direction and distance to the strongest TX600 signal. To activate the search according to the standard EN300718 again, switch the PIEPS DSP to the SEND mode and then back to the SEARCH mode.

IMPORTANT! In the standard SEARCH mode the PIEPS DSP does not indicate the TX600. Active search operations are never influenced. A detection of the TX600 without switching to a special mode is only possible in immediate vicinity (<1m).

## CHECKING THE SOFTWARE VERSION

In order to check the software version of your PIEPS DSP turn your beacon to SEND while simultaneously pressing the SCAN button (a "?" or "((("....depending on your beacon's faceplate). A number should appear on the screen: 2.8, 3.1, 4.0, 5.0, 6.2, or 8.2. This number indicates the version of the firmware in your beacon.